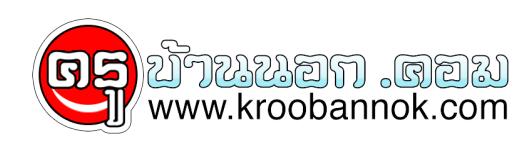

## **แก้ปัญหาส่งออก mail ในOutlook Expressไม่ได้**

นำเสนอเมื่อ : 28 พ.ค. 2552

แก้ปัญหาส่งออก mail ไม่ได้ใน Outlook Express

การรับส่งเมล์ผ่านทางโปรแกรม Outlook Express, Microsoft Outlook หรือ Eudora ในกรณีรับเมล์จะไม่มีปัญหา เพราะสามารถรบได้ตลอดไม่ว่าเราจะไช้ internet connection ของไคร แต่สำหรบการส่งออกนั้น บางครั้งกลามารถไช SMTP Mail (mail ในการส่งออก) จากระบบเมล์ของเราได้ แต่บางครั้งก็ไม่ได้ ดังนั้นถ้าไม่ได้ เรามีวิธีแก้ไขให้ก็คือ การปรับเปลี่ยน SMTP ของผู้เหบรการอนเตอรเนตของเรา

## **รายละเอียด SMTP ของประเทศไทย**

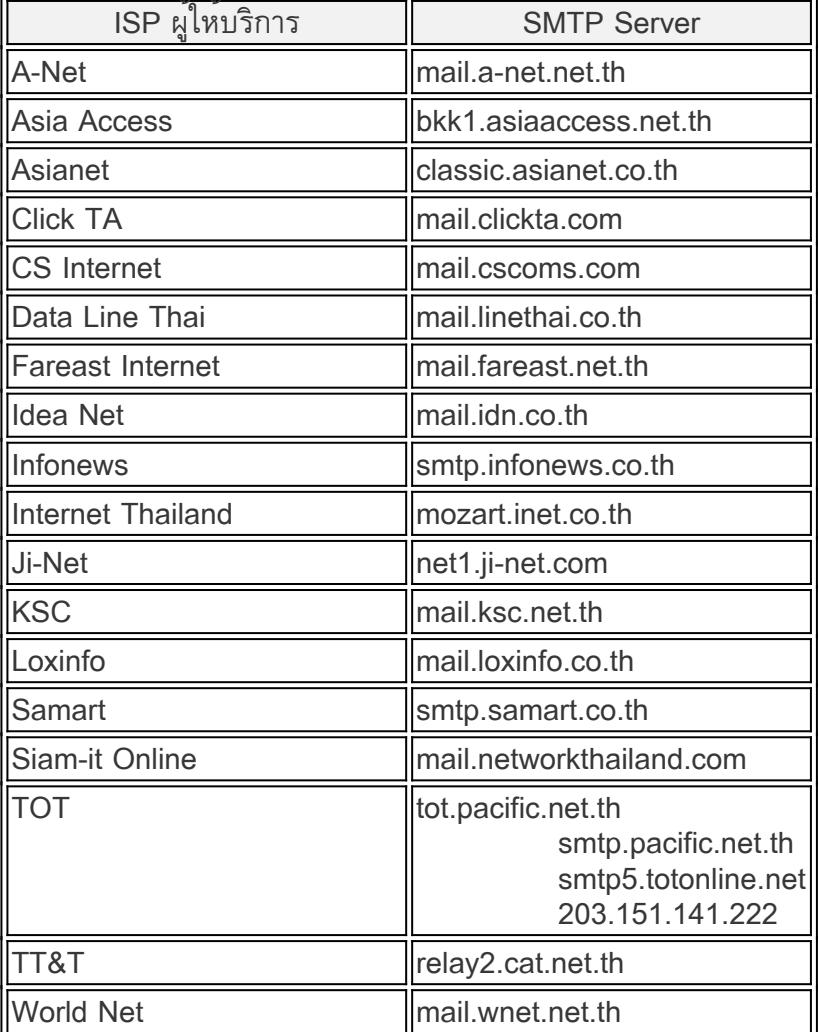

## **ตัวอย่างการเข้าไปแก้ไข SMTP Server ของโปรแกรม Outlook Express**

- 1. คลิกเมนู Tools
- 2. คลิกเลือก Account
- 3. คลิกเลือก E-Mail account
- 4. คลิก Properties
- 5. คลิกแทิป Servers
- 6. จะเห็นหวขอ Outgoing mail (SMTP) ไหแก่ไปตาม ISP ที่เราไชบริการอยู

Copyright ® 2000-2006 IT-Guides.Com all right reserve